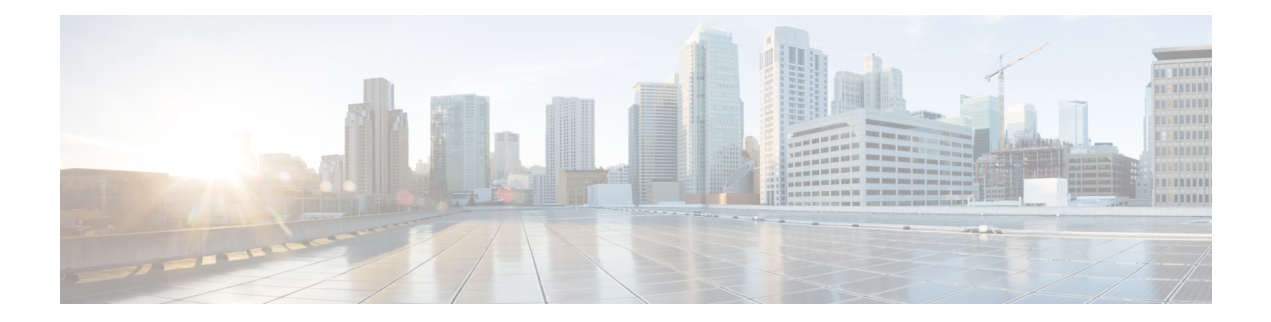

## **Configuring VMM**

For information about configuring virtual machine management using the NX-OS style CLI for APIC, see the *Cisco ACI Virtualization Guide*.

 $\mathbf{l}$